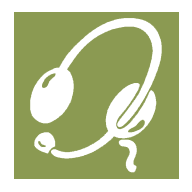

## Teaching Online in Adobe Connect

## Things To Do Beforehand

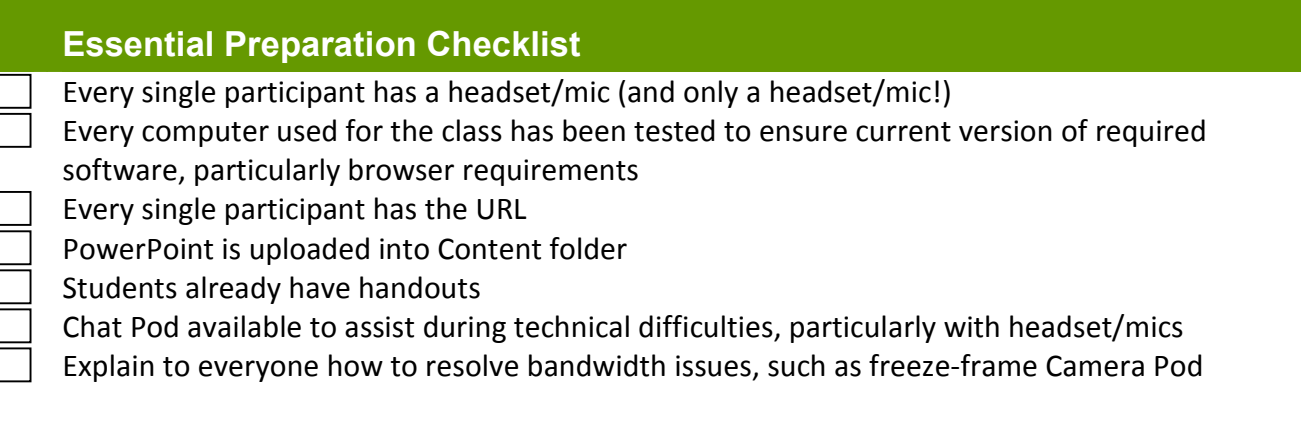

## Translating Your In-Person Teaching to the Online World

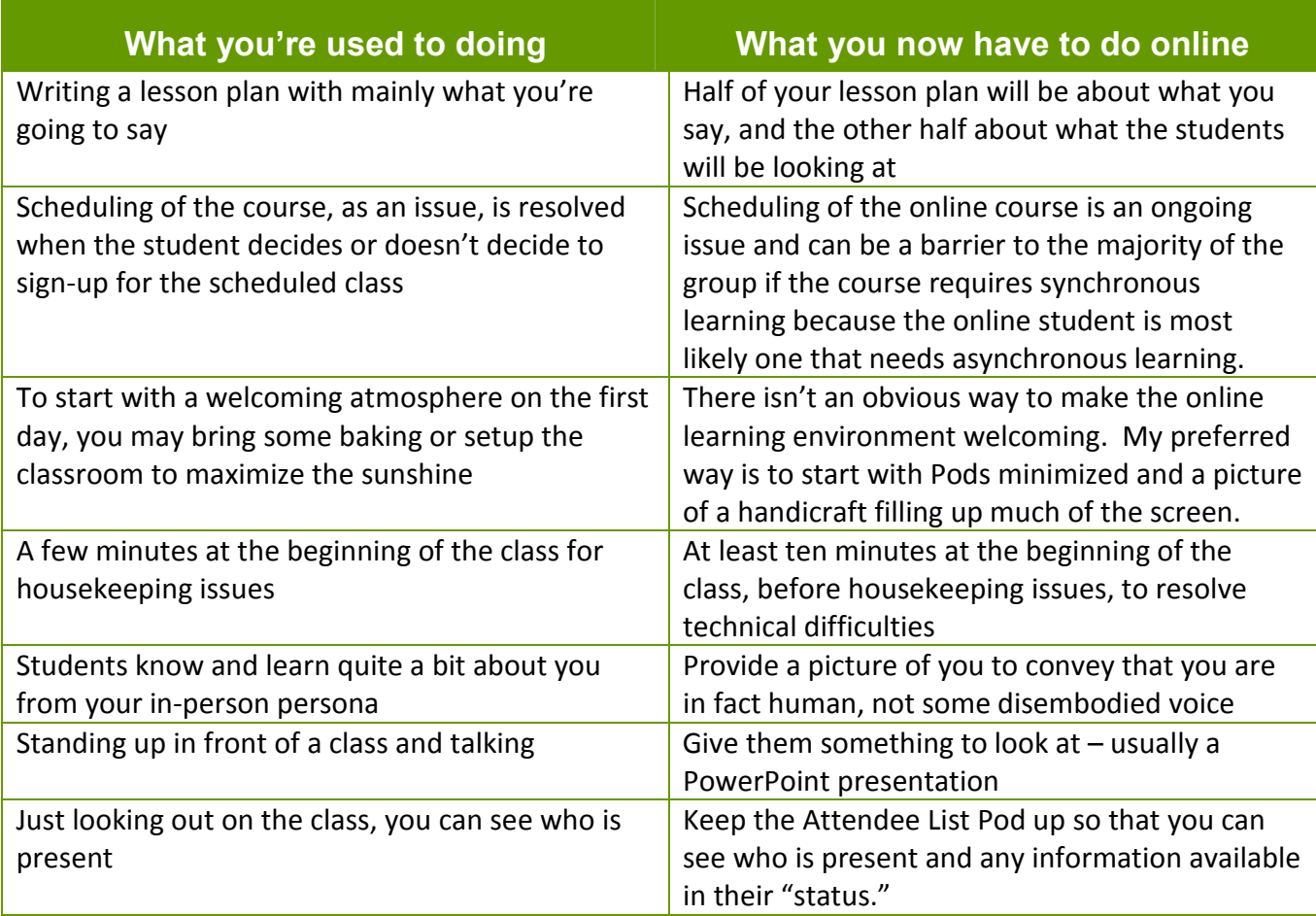

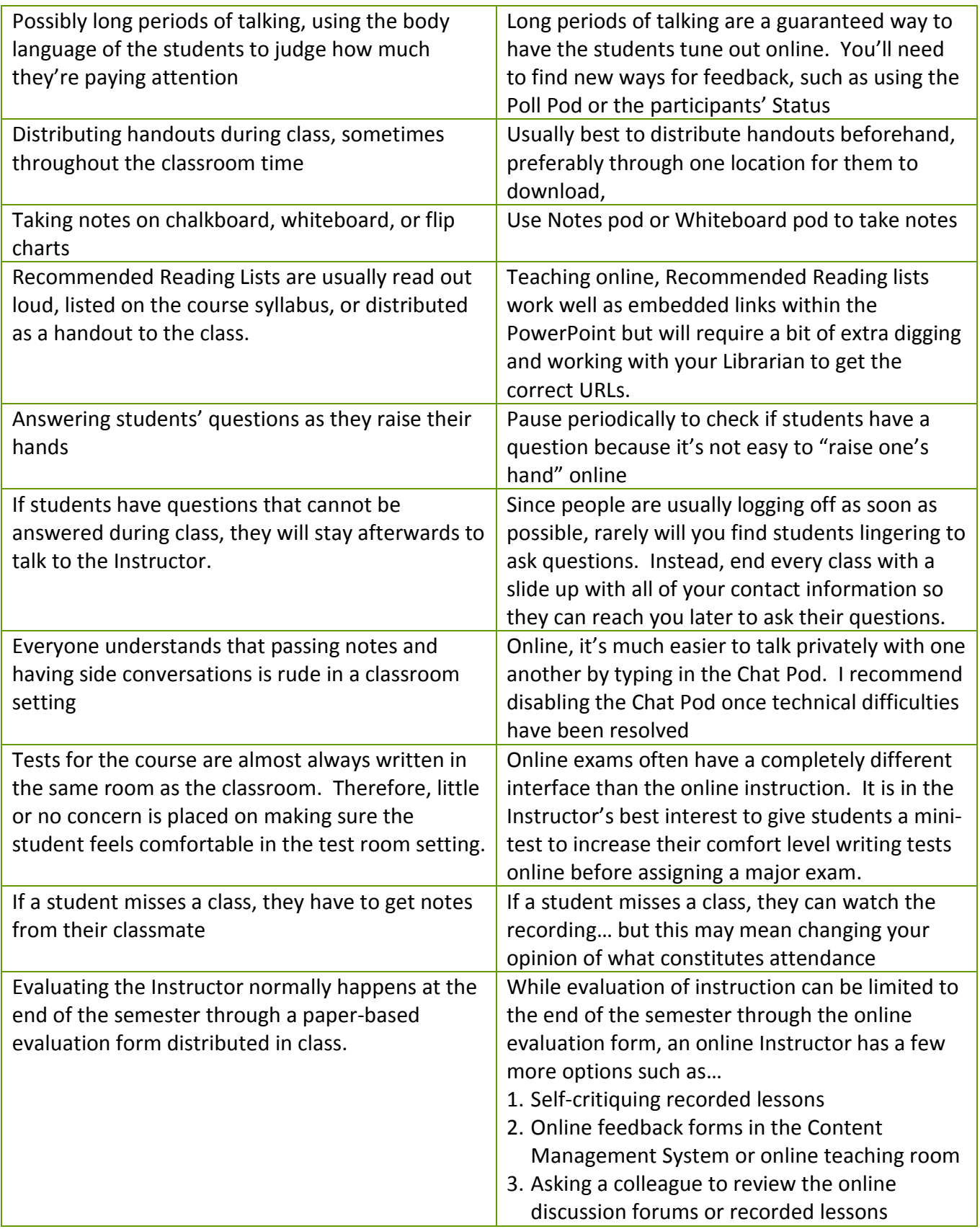